*Волянюк В.* 

#### *Науковий керівник – доц. Понятишин В. В.*

## **ФОРМУВАННЯ УМІНЬ І НАВИЧОК РОЗРОБКИ ТЕХНОЛОГІЧНИХ ПРОЦЕСІВ УЧНЯМИ ЗАГАЛЬНООСВІТНІХ ШКІЛ**

У сучасному світі надто швидкими темпами розвивається промисловість і технології, у зв'язку з чим багато галузей відчувають брак кваліфікованих робочих кадрів технічного та технологічного профілю, які б могли грамотно аналізувати, читати і розробляти технологічні процеси.

Технологічний процес - це сукупність операцій з використання сировини і матеріалів для виготовлення готової продукції. Кожен технологічний процес можна поділити на типові технологічні операції та прийоми і подати у виді технологічної схеми.

Суть розробки технологічного процесу полягає в наступних кроках:

• виборі алгоритму дій – послідовності операцій, необхідних для одержання результату.

• описі операцій, спрямованих на досягнення конкретної мети, які розкладаються на більш прості дії, усвідомлення контролю дій.

• вибір певного інструментарію – арсеналу засобів, що забезпечують досягнення мети [2].

Послідовність прийомів і операцій, що визначаються алгоритмом, відображає структуру і зміст технологічного процесу. У найбільш загальному вигляді в технологічному процесі виділяють чотири основних процедурних етапи.

1. Формулювання мети роботи.

2. Вибір способів роботи.

3. Організація роботи.

4. Оцінювання та аналіз результатів роботи [3].

**Метою статті** є висвітлення проблеми формування вмінь та навичок розробляти технологічні процеси.

Формування вмінь і навичок розробки технологічних процесів в учнів загальноосвітніх шкіл полягає у використанні ними графічних, обчислювальних, вимірювальних, операційних та ін. умінь. На даний час графічні вміння сформовані в учнів недостатньо, оскільки предмет «Креслення» у загальноосвітній школі не вивчається. Тому необхідні графічні вміння для розробки технологічних процесів учителю технологій потрібно формувати в учнів безпосередньо на уроках трудового навчання.

Тема «Технологічний процес ручної обробки металів» вивчається учнями у 10 класі за профілем «Металообробка». На її вивчення, за діючою програмою, виділяється дві години [4]. Цього часу недостатньо для повного засвоєння учнями навчального матеріалу. Тому рекомендуємо збільшити обсяг часу на вивчення теми на дві години за рахунок резерву часу який передбачений програмою. Цей час потрібен, для повторення, узгодження, а в більшості випадків для засвоєння знань про:

### – типи ліній;

- ескіз, читання креслення;
- прямокутне проекціювання;
- правила нанесення розмірів а ні.

Суть методики покращення графічної підготовки полягає в застосуванні сукупності різних методів навчання:

1. Пояснення учням основних графічних понять.

2. Демонстрація креслеників деталей, які раніше виготовлялися учнями.

3. Практичні роботи з читання креслеників.

Основний зміст навчання визначається наступною спрямованістю:

– формування в учнів умінь читання креслеників деталей, що мають поєднання різних форм (призматичних, плоских та ін.);

– розвиток умінь виконувати ескіз деталей;

– формування вмінь виконувати графічні зображення в практичній роботі [3].

Урок слід розпочати з узагальнення графічних знань і умінь. З цією метою доцільно провести бесіду з елементами демонстрації. Учитель показує учням готовий кресленик деталі і пояснює суть його виконання. Одночасно показує лінії кресленика і їхнє призначення. Для аналізу виконання кресленика вчитель демонструє певну деталь. Спочатку показує передню її частину. У бесіді з учнями аналізує її форму. З допомогою учнів зображує на дошці вигляд спереду.

Потім увага учнів спрямовується на розгляд видів зверху і збоку та їх зображення на кресленику. Після цього, учитель зображає елементи деталей, проставляє необхідні розміри. Для того щоб нагадати учням як проставляти розміри різних елементів кресленика, можна використати плакат «Правила нанесення розмірів».

Щоб закріпити графічні знання, учнями треба виконати практичну роботу на складання ескізу

# ІНЖЕНЕРНО-ПЕДАГОГІЧНИЙ ФАКУЛЬТЕТ

деталі. Ця робота організовується з використанням плаката «Складання ескізу».

В цілому, повторення вивченого матеріалу з попередніх років дозволить підвести школярів до самостійного виконання і читання креслеників готує їх до практичного використання графічних умінь при розробці технологічних процесів.

При проектуванні технологічного процесу учні розв'язують наступні питання:

- встановлюють тип виробництва та організаційні форми виконання технологічного процесу;
- ведуть вибір заготовок і визначають їх розміри з метою економного використання матеріалів;
- встановлюють послідовність виконання технологічних операцій;
- визначають норми часу на обробку для кожної операції і виготовлення виробу в цілому;
- виконують оцінку техніко-економічної ефективності технологічного процесу;

– розробляють технологічні карти. Розробка технологічної картки як правило, включає послідовність, яка відображена у Таб. 1*.* При поясненні учням структури технологічної карти, доцільно використати метод демонстрації, показавши при цьому плакат із готовою технологічною послідовністю виготовлення виробу. Потрібно детально пояснювати кожен розділ картки.

Звертається увага учнів на те, що технологічна картка повинна містити ескіз або кресленик виробу з дотриманням масштабу та інших вимог.

*Таблиця 1.*

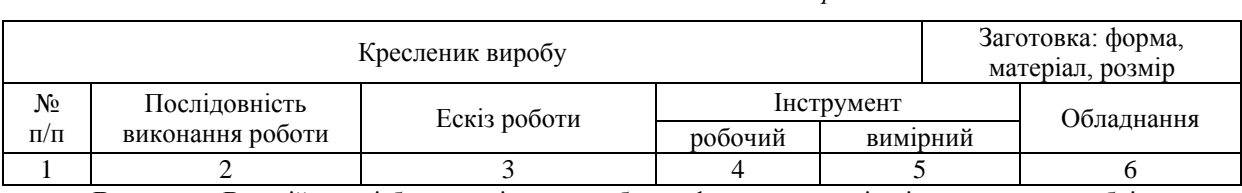

#### *Обов'язкові елементи технологічної карти*

**Висновок:** В даній статті було висвітлено проблему формування вмінь і навичок у розробці учнями технологічних процесів. Проаналізовані основні кроки розробки технологічних процесів. Наведений приклад формування графічних знань і вмінь, необхідних для виконання технологічних карток.

#### **ЛІТЕРАТУРА**

- 1. Методика формування трудових вмінь і навичок в учнів 5-7 класів : підручник для вчителя / В. І. Качнев, М. Б. Ханін, А. А. Кирилів, Н. Я. Стражевська; під ред. В. І. Качнева. – К. : Рад. шк. 1989. – с. 55 – 85.
- 2. Технологічні процеси галузей промисловості : навч. посіб. / За ред. Д. М. Колотила, А. Т. Соколовського К. : КНЕУ, 2008. – 372 с
- 3. Тхоржевський Д. О. Методика трудового і професійного навчання та викладання загальнотехнічних дисциплін. – К. : Вища школа, 1992. – 332с.
- 4. Технології. 10–11 кл.: спеціалізація «Металообробка» : програма для профільного навчання учнів загальноосвітніх навчальних закладів [Електронний ресурс]. – Режим доступу: – http://www.old.mon.gov.ua

*Головецький М.*

*Науковий керівник – к.т.н. Луцик І. Б.*

# **РОЗРОБКА ШАБЛОНУ САЙТУ КАБЕЛЬНОГО ТЕЛЕБАЧЕННЯ**

На сьогоднішній день інформаційне Web-середовище розвивається дуже стрімко, що призводить до суттєвих змін у вимогах до Web-сайтів. Зокрема спостерігається тенденція до створення інтерактивних web-ресурсів. [2].

Під інтерактивним сайтом слід розуміти сайт, контент якого формується «нальоту», на основі даних, отриманих від користувача сайту та опрацьованих сервером. Отже, поняття «інтерактивний сайт» можна віднести до усіх сайтів, на яких розміщені форми для відправлення повідомлень, онлайн анкети та опитування, форми реєстрації, форми для онлайн покупок та інші подібні елементи [1].

Для втілення інтерактивних властивостей веб-ресурсу використовуються спеціальні програмні коди – серверні скрипти, які виконують обробку отриманих від відвідувача сайту даних. Написання серверних скриптів як правило реалізовують мовою програмування PHP, яка створена для генерації сторінок на Web-сервері і роботи з базами даних [1]. Доцільним також є використання мови JavaScript, яка лежить в основі багатьох вебтехнологій (наприклад, в основі популярної останнім часом технології AJAX), HTML(розширена мова розмітки веб-сторінок), CSS (каскадні таблиці стилів управління, формальна мова опису зовнішнього вигляду сторінки).

Для створення власного сайту можна також використати уже готовий шаблон або можна спробувати зробити власний шаблон дизайну веб-ресурсу. Використання готових шаблонів значно спрощує процес створення сайтів для розробників, які не володіють достатніми навиками в